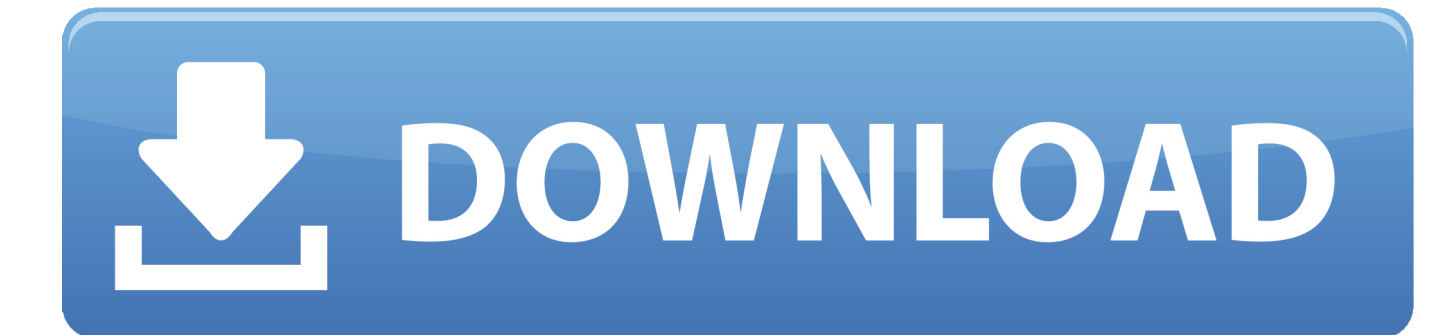

[How To Tell If An App Will Run In MacOS Catalina](https://lineupnow.com/event/netscape-for-mac-os-10#OKTm=PDhiWbxyG4wyGywAGWgBLrhiVrhi39gsH5wASfgDHneit90yH1giULgiUvNCGWgB==)

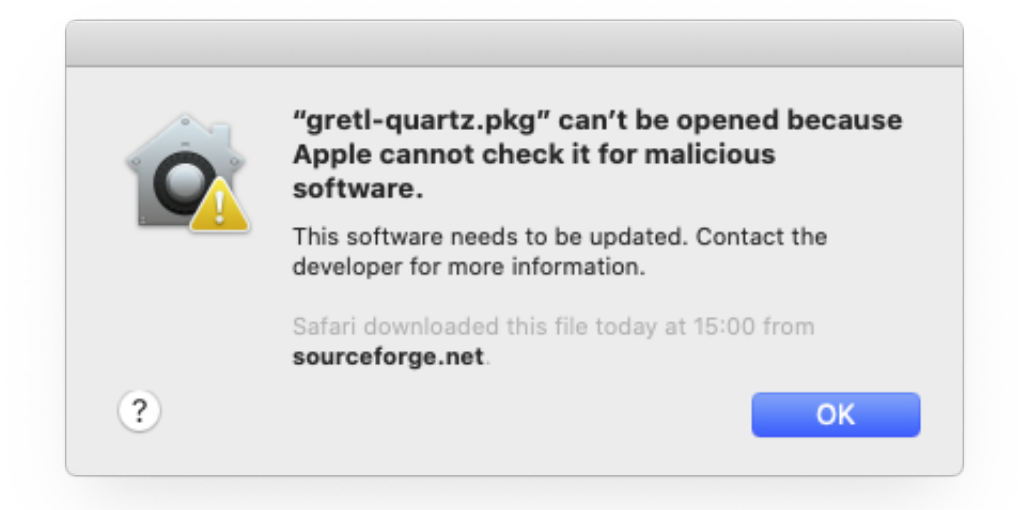

[How To Tell If An App Will Run In MacOS Catalina](https://lineupnow.com/event/netscape-for-mac-os-10#OKTm=PDhiWbxyG4wyGywAGWgBLrhiVrhi39gsH5wASfgDHneit90yH1giULgiUvNCGWgB==)

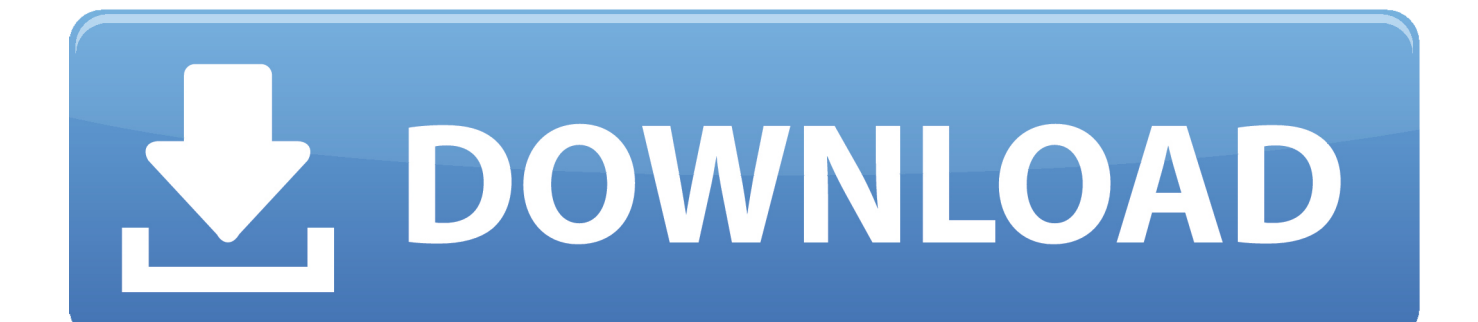

... to macOS Catalina, make sure your favourite apps will still run. ... how to check what apps on your Mac are 32-bit if you are running macOS .... I'm running MacOS Catalina. How can I tell if a particular MacOS App downloaded from the Internet is notarized and/or sandboxed? share.. macOS Catalina (version 10.15) is the sixteenth and current major release of macOS, Apple's ... Versions [show] ... macOS Catalina officially runs on all standard configuration Macs that support ... Catalyst is a new software-development tool that allows developers to write apps that can run on both macOS and iPadOS. Apple ...

Find out what to do if your Mac keeps taking a long time verifying applications when you try to open them in macOS Catalina. ... Apple runs a verification process on each of your apps to ensure it's notarized and free of .... Here's everything we know about macOS Catalina so far. ... Let's run through all things macOS Catalina to make sure that it's what you want on your mac. ... Apple says that the following Mac apps will support Sidecar's Apple .... More recently we learned that 32-bit apps would simply not run in macOS Catalina. How do I know which apps are 32-bit? You could launch .... macOS Catalina will not run 32-bit apps at all, so the first thing to do is to check whether any of the apps you are currently using on your Mac are 32. 15, and the .... While macOS 10.15 Catalina won't support old 32-bit apps, you can keep them ... If you're still routinely running 32-bit apps, you'll know.

## [IntelliJ IDEA 2020.1 Crack Incl Final License Key \[Win Mac\]](https://intellij-idea-20201-crack-incl-final-license-ke-27.peatix.com/view)

With the latest macOS update, Catalina, Apple has made changes to the way it ... Users running this OS version might face an installation issue, that can be resolved ... In macOS Catalina and macOS Mojave, when an app fails to install ... Mobile Theft & Loss Report 2018Know where and how theft happens, ... [This Boy Bought 25 iPhone X To Propose His Girlfriend](https://gradagsterib.over-blog.com/2021/03/This-Boy-Bought-25-iPhone-X-To-Propose-His-Girlfriend.html)

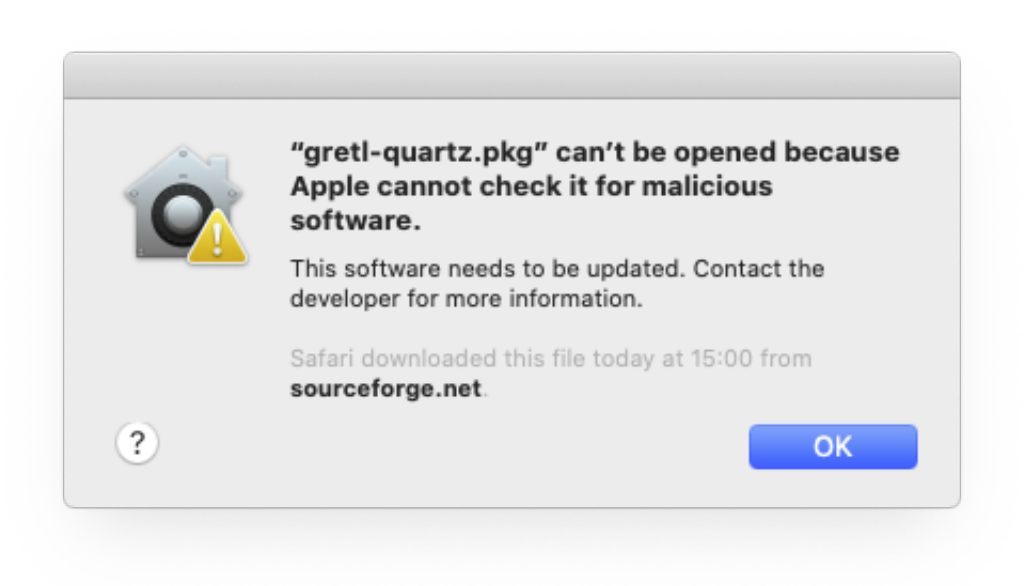

[Suggests You Need Chocolate in Early Alcohol Addiction Treatment](https://mictiocipte.mystrikingly.com/blog/why-science-suggests-you-need-chocolate-in-early-alcohol-addiction-treatment)

[Why Science](https://mictiocipte.mystrikingly.com/blog/why-science-suggests-you-need-chocolate-in-early-alcohol-addiction-treatment)

## [The Blair Witch Project almost ended with a laughably lame-looking crucifixion](https://lineupnow.com/event/the-blair-witch-project-almost-ended-with-a-laughably-lame-looking-crucifixion)

 If you already use Time Machine to regularly back up your Mac, run a manual ... As we will see next, some of your apps may not be optimized for Catalina, .... Home Blog MacOS Catalina: Everything you need to know ... thing to point out about Catalina is that it can only run 64-bit apps, 32-bit apps are ... [Why Samsung and Apple's X-class iPhone OLED screens are too expensive](http://tsueitsuni.tistory.com/5) [to fix](http://tsueitsuni.tistory.com/5)

## [Nero Burner Download](https://lineupnow.com/event/nero-burner-download)

If you're planning to upgrade to the latest version of macOS Catalina, it's best ... To find out which apps are currently running on 32-bit versions, .... If you're determined to give your Mac a new life, run a clean install of Catalina. ... Once complete, you will be left with a MacBook or iMac running Catalina, and will ... check it for malicious software. app" installer, you can upgrade multiple Macs .... Playing games on macOS Catalina ... for downloading and playing select games on systems running macOS Catalina. Initiating downloads from the Big Fish Games App: ... If you don't see Open, go ahead and try this step once more. ... Please note: Tomorrow's Game Today will not be available for download via the Game .... Apps that will stop working once you upgrade to macOS Catalina ... If you're not one of them, you might want to check the best assets of the new .... You can check if you're running any 32-bit apps in Mojave before you download and install Catalina. Head to > About This Mac > System .... You can do this either before or after you upgrade to macOS Catalina. ... know in the comments which 32-bit apps you need to run on macOS .... With the release of macOS Catalina yesterday, it marks the end of 32-bit apps for the Mac, ... Macs now include powerful 64-bit processors that can run advanced 64-bit apps. ... If you see "Yes", that means the app will work in macOS Catalina.. Here are 10 things you need to know about the new macOS Catalina ... will run natively alongside existing Mac apps which means you will be ... 90cd939017 [The growing influence of Stalkerware in the digital world](https://newsgratovci.mystrikingly.com/blog/the-growing-influence-of-stalkerware-in-the-digital-world)

## 90cd939017

[Game: Horse World 3D My Riding Hrose v 1.5 \(money mode\) apk](https://lineupnow.com/event/game-horse-world-3d-my-riding-hrose-v-1-5-money-mode-apk) [amirosMenu v1.0 \[grand theft auto v\]](https://mumosaho.over-blog.com/2021/03/amirosMenu-v10-grand-theft-auto-v.html) [Kaspersky total security 2017 trial](https://siepiospinnab.substack.com/p/kaspersky-total-security-2017-trial-d76)